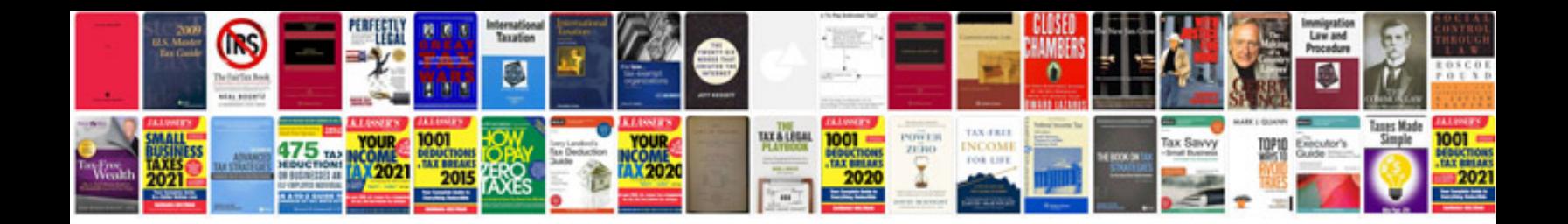

Honeywell th5220d1029 manual

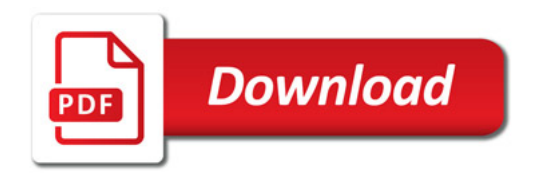

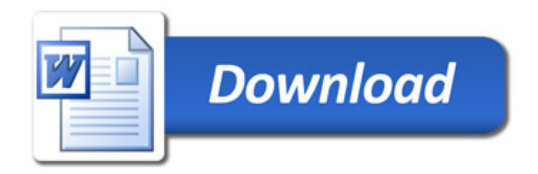